$<<$ 3ds max 4

 $<<$  3ds max 4  $>>$ 

- 13 ISBN 9787115095473
- 10 ISBN 7115095477

出版时间:2001-9

页数:326

PDF

更多资源请访问:http://www.tushu007.com

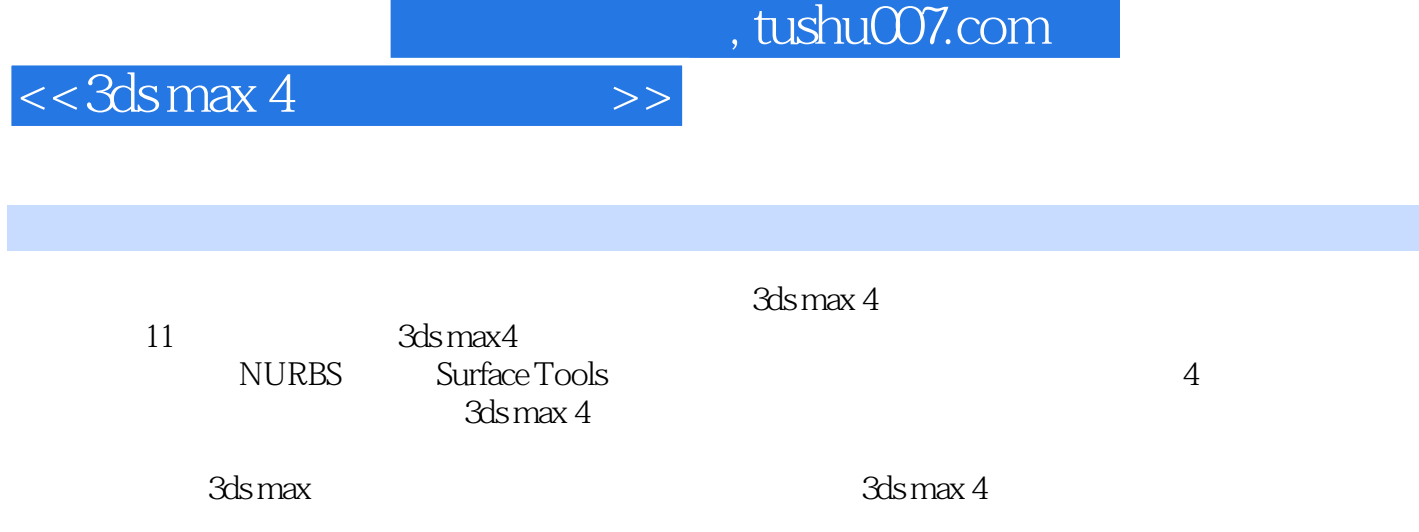

 $<<$ 3ds max 4

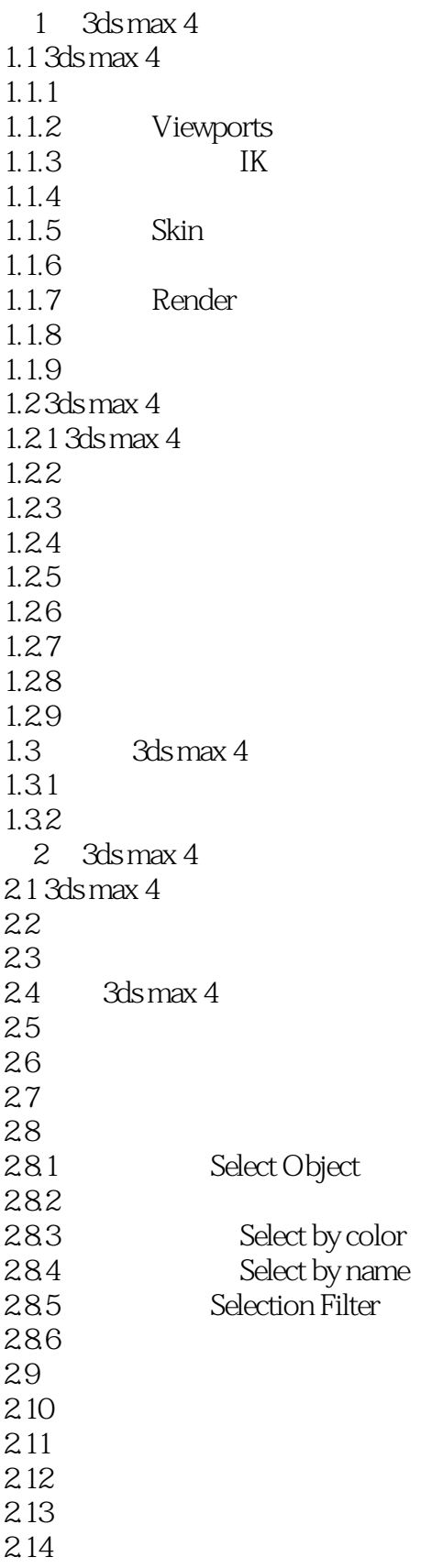

 $<<$ 3ds max 4

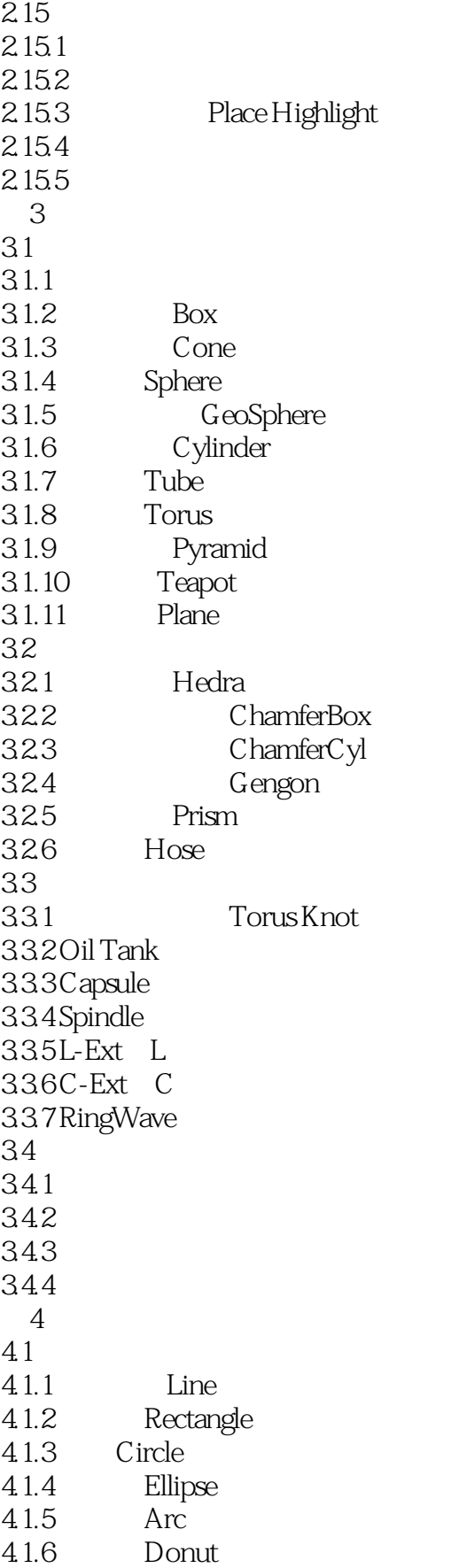

 $<<$ 3ds max 4 $>>$ 

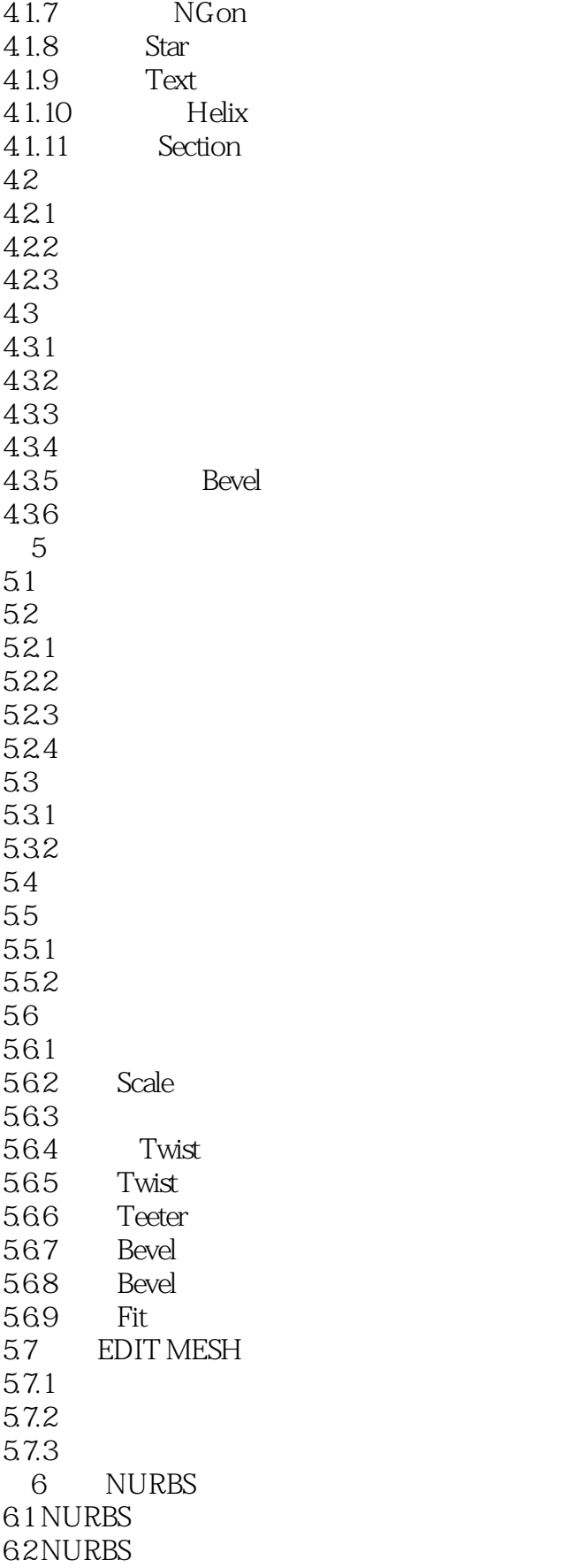

 $<<$ 3ds max 4

6.2.1 NURBS 6.2.2 Surfaces Trimming 6.2.3 CV Surface 624 NURBS 6.3 NURBS 6.4 NURBS Curves 6.4.1 CV Curve CV Surface 6.4.2 Point Point Curve Point Surface 6.4.3 Sub-Objects 6.4.4 Sub-Objects 6.5 NURBS 65.1 NURBS 652 NURBS 6.5.3 Attach Import 3ds max 4 65.4 NURBS 6.5.5 Curve Approximation Surface Approximation 6.5.6 Common Sub-Object Controls 66 NURBS 661 NURBS 662NURBS 67 6.7.1 67.2 CV Curve  $\qquad \qquad$  Point Curve 6.7.3 Curve Fit 6.7.4 Transform Curve 6.7.5 Blend Curves 6.7.6 Offset Curve 6.7.7 Mirror Curve 6.7.8 Chamfer Curve 6.7.9 Fillet Curve 6.7.10 Surface-Surface Intersection Curve  $67.11$  U Iso Curve  $\qquad \qquad$  Iso  $\qquad \qquad$  V Iso Curve  $\qquad \qquad$  Iso 6.7.12 Normal Projected Curve 6.7.13 Vector Projected Curve 6.7.14 CV Curve on Surface
Botton Surface
Boint Curve on Surface
Boint Curve on Surface
Boint Curve on Surface
Boint Curve on Surface
Boint Curve on Surface
Boint Curve on Surface
Boint Curve on Surface
Boint Curve on Surf 6.7.15 Surface Offset Curve 6.7.16 Surface Edge Curve 6.8 Curve 6.9 NURBS 69.1 NURBS 6.9.2 NURBS 6.10  $6.101$ 6.10.2 CV Surface CV Surface  $6.103$  Transform Surface  $6.104$  Blend Surface 6.10.5 Offset Surface

 $<<$ 3ds max 4 $>>$ 

6.10.6 Mirror Surface  $6.10.7$  Extrude Surface 6.10.8 Lathe Surface 6.10.9 Ruled Surface 6.10.10 Cap Surface  $6.1011$  U Loft Surface 6.10.12 UV Loft Surface  $6.10.13$  1-Rail Sweep Surface  $1$  $6.10142$ -Rail Sweep Surface  $2$  $6.10.15$  Multisided Blend Surface 6.10.16 Multicurve Trimmed Surface  $6.1017$  Fillet Surface 6.11 Surface 6.11.1 Surface Common 6.11.2 Material Properties 6.12 6.13 Point CV  $6.131$  CV Weight 6.132  $6.133$  Insert 6.134 Fuse 6.13.5 Soft Selection 6.13.6 Curve CV Surface CV 6.14 NURBS 6.14.1 6.14.2 6.14.3 6.14.4 6.14.5 6.146 6.14.7 6.15 7<sup>de</sup> Surface Tools 7.1 Surface Tools  $7.2$ 7.3 Surface  $7.4$  $7.4.1$ 7.4.2 7.4.3  $7.4.4$  $8<sub>z</sub>$ 8.1 8.1.1 8.1.2 8.1.3 8.2

 $<<$ 3ds max 4

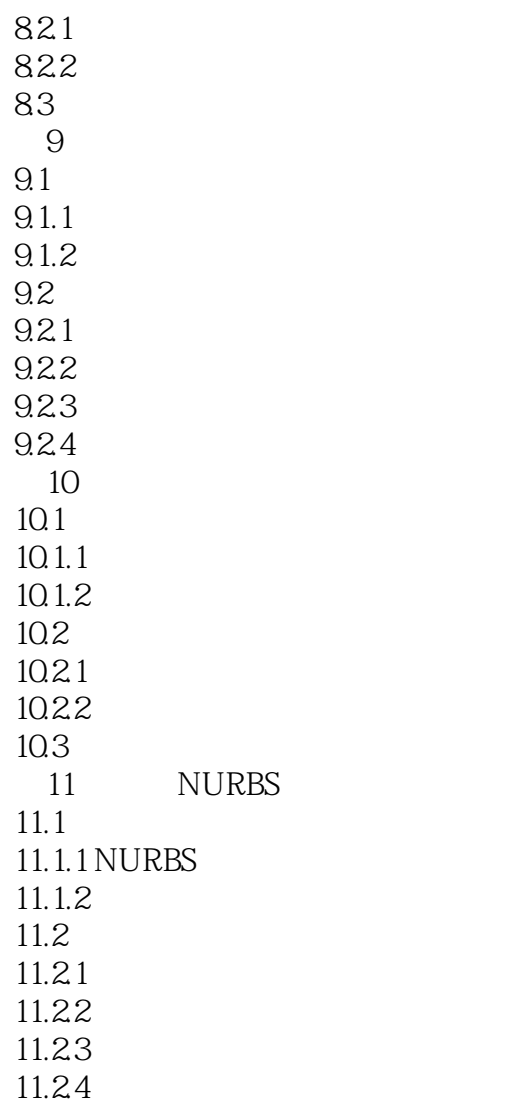

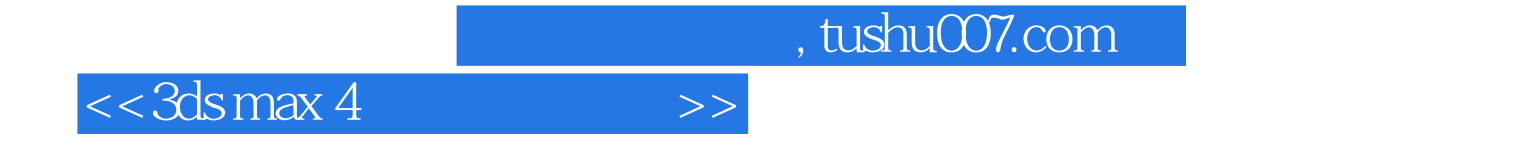

本站所提供下载的PDF图书仅提供预览和简介,请支持正版图书。

更多资源请访问:http://www.tushu007.com